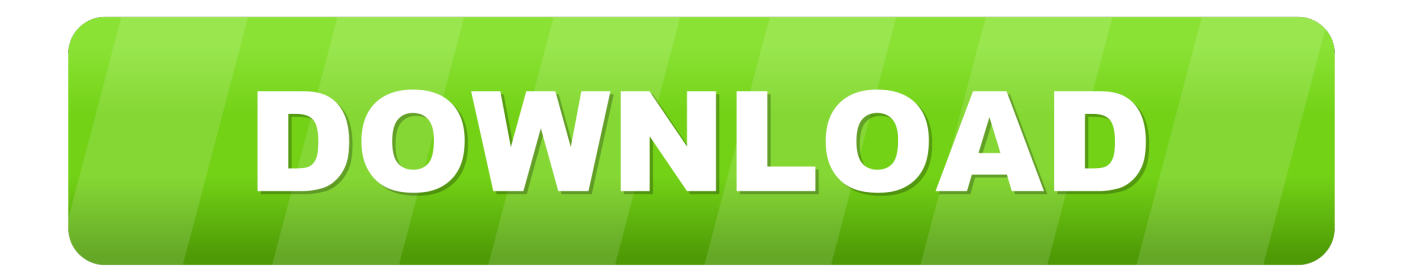

[Scaricare AutoCAD OEM 2008 Crepa 32 Bits IT](http://urluss.com/15e753)

[ERROR\\_GETTING\\_IMAGES-1](http://urluss.com/15e753)

[Scaricare AutoCAD OEM 2008 Crepa 32 Bits IT](http://urluss.com/15e753)

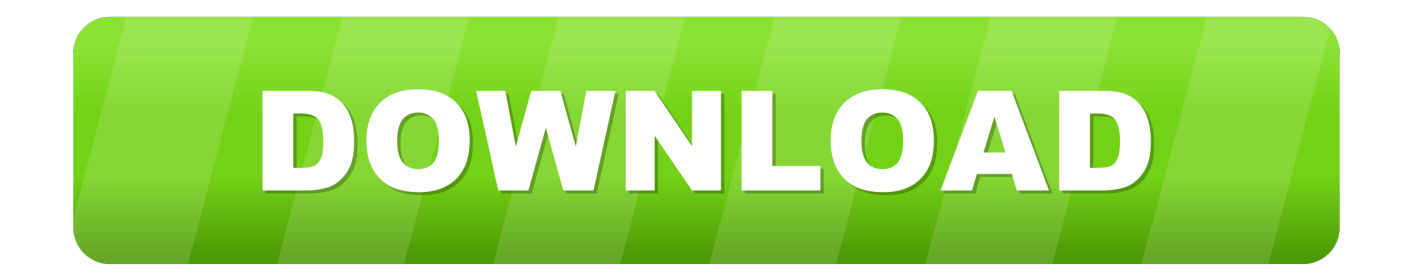

Below are download links for previous DWG TrueView versions: DWG TrueView ... DWG TrueView 2019 ( 64-bit) ( 32-bit) DWG TrueView 2018 .... Autodesk Design Review plugin - Batch Print plugin (batch plot for ADR2008) External ... DWG-2009; for Windows Vista/XP; 32-bit version ; former DWG Viewer) .... To install the Microsoft Visual Basic for Applications Module (VBA) for Autocad, do the following: ... In Windows Explorer, double-click the downloaded selfextracting EXE file. ... The Visual Basic for Applications (VBA) engine is no longer provided with your AutoCAD OEM installation .... Sep 17 2007Download. SHARE ... autocad2008lockedsp1.exe - 32-bit (exe - 8423Kb). autocad2008lockedsp1x64.exe - 64-bit (exe - 12079Kb) ... 9bb750c82b